#### CSSE 220

Multithreading

Checkout *Multithreading* project from SVN

Joe Armstrong, *Programming in Erlang*

#### **THE WORLD IS CONCURRENT**

# Multithreading

- A technique to:
	- Run multiple pieces of code "simultaneously" on a single machine

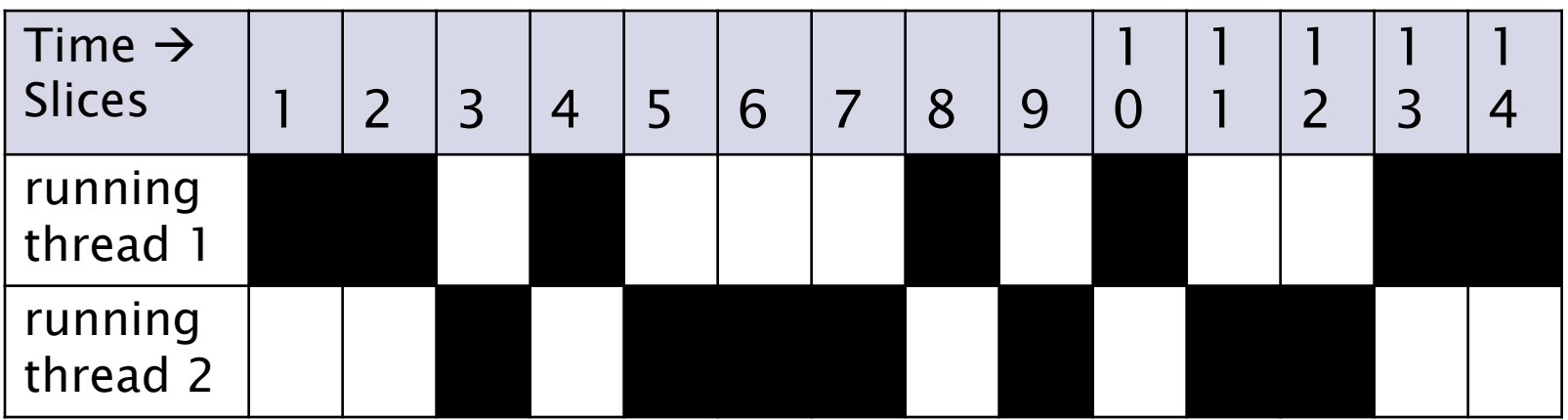

– Run different parts of a program on different processor cores

#### Running Our Own Code Concurrently

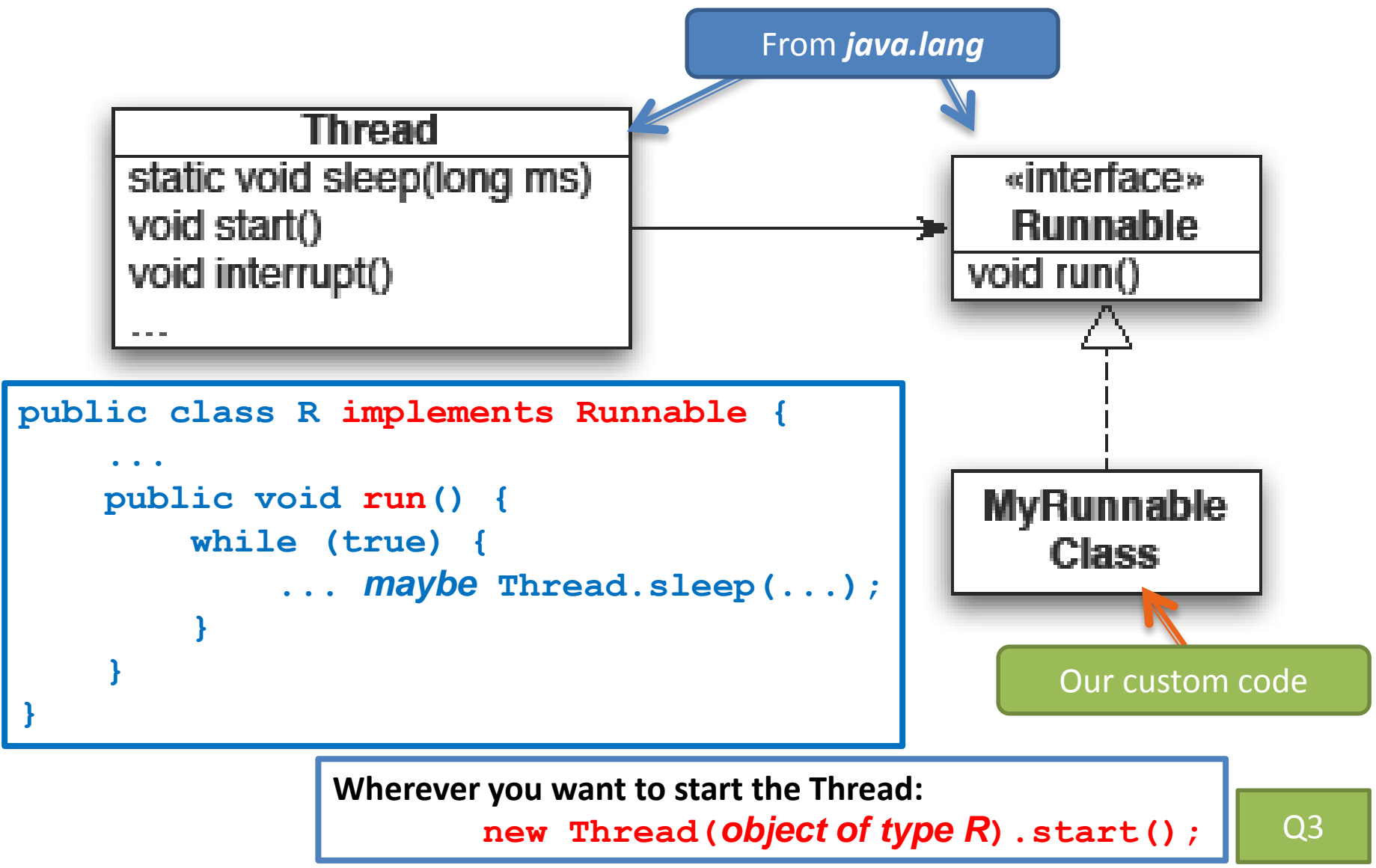

## Animation with Threads

- Example 1: A single object
	- "Animate" it with button clicks
	- Animate it with a Timer

```
Timer timer = new Timer(50, animatorButton);
     timer.start();
– Animate it by
  using a thread
                   public class R implements Runnable {
                       ...
                       public void run() {
                           while (true) {
                                ... maybe Thread.sleep(...);
                           }
                       }
                   }
                  Wherever you want to start the Thread:
                          new Thread(object of type R).start();
```
### Animation with Threads

- Example 2: Multiple objects
	- Use separate thread for each object's "brain"
	- Another thread asks Java to update the GUI

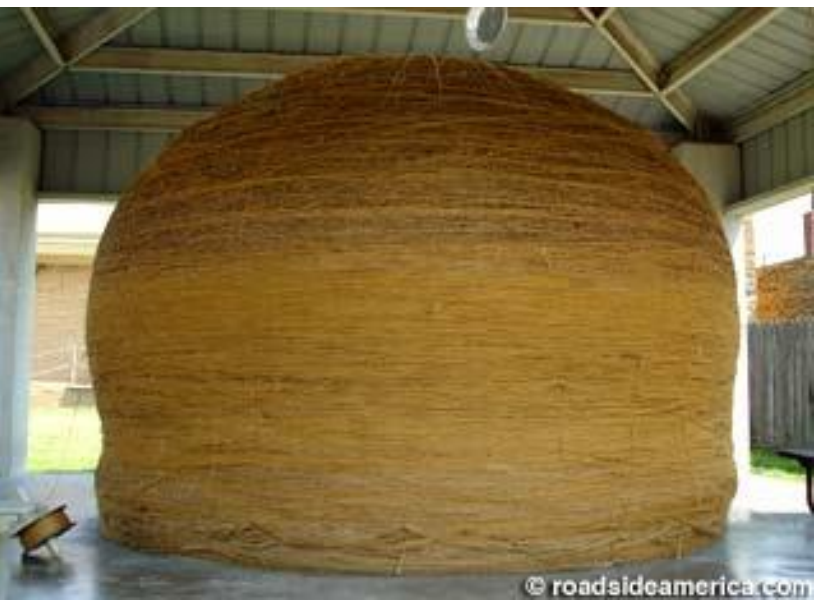

http://www.roadsideamerica.com/story/8543

# Other Uses for Threads

- Web servers: many users connecting
- Desktop applications:

– layout, spellchecking, auto-save, …

- Scientific computing
- Weather forecasting

• …

# Caution!

• What if one thread is in the middle of performing an action when its time slice ends?

• What if a second thread's action interferes with the first's action?

• See bank example in today's project

**Optional:** For a way to fix this, see Big Java Section 20.4

## **TEAM PROJECT**

*Be sure everyone is getting a chance to drive.*

Work time